```
_{\mathsf{Out}\llbracket 1\rrbracket:\textcolor{red}{\mathsf{I}}\ \mathsf{I}}_{\text{Out[2]}:} []
 _{\mathsf{Out}\left[\,3\,\right]}\colon ['red', 'green', 'blue']
          list
           'red'
           'green'
          'blue'
          ---------------------------------------------------------------------------
          IndexError Traceback (most recent call last)
          Cell In[8], line 1
          ----> 1 colors[3]
          IndexError: list index out of range
          3
           'blue'
 In [1]:
          colors=[] # boş liste tanımlama
          colors
 In [2]:
colors=list() # list fonksiyonu ile boş liste tanımlama
          colors
 In [3]:
# liste içindeki elemanlar virgül ile ayrılır
          # liste tanımlanırken [ ] ifadesi kullanılır
          colors = ['red', 'green', 'blue']
          colors
 In [4]:
         # listenin tipi list
          type(colors)
 Out[4]:In [5]:
          # listenin ilk elemanının indeksi 0
          colors[0]
 Out[5]:
 In [6]:
          # listenin ikinci elemanının indeksi 1
          colors[1]
 Out[6]:
 In [7]:
          colors[2]
 Out[7]: In [8]:
          colors[3]
          # IndexError: list index out of range
          # liste indeksi aralık dışında
 In [9]:
         len(colors) # listenin uzunluğu
 Out[9]: In [10]:
          colors[-1] # negatif indeksler tersten okuma yapar
          # sondan birinci
Out[10]: In [11]: colors[-2] # sondan ikinci indeks
```
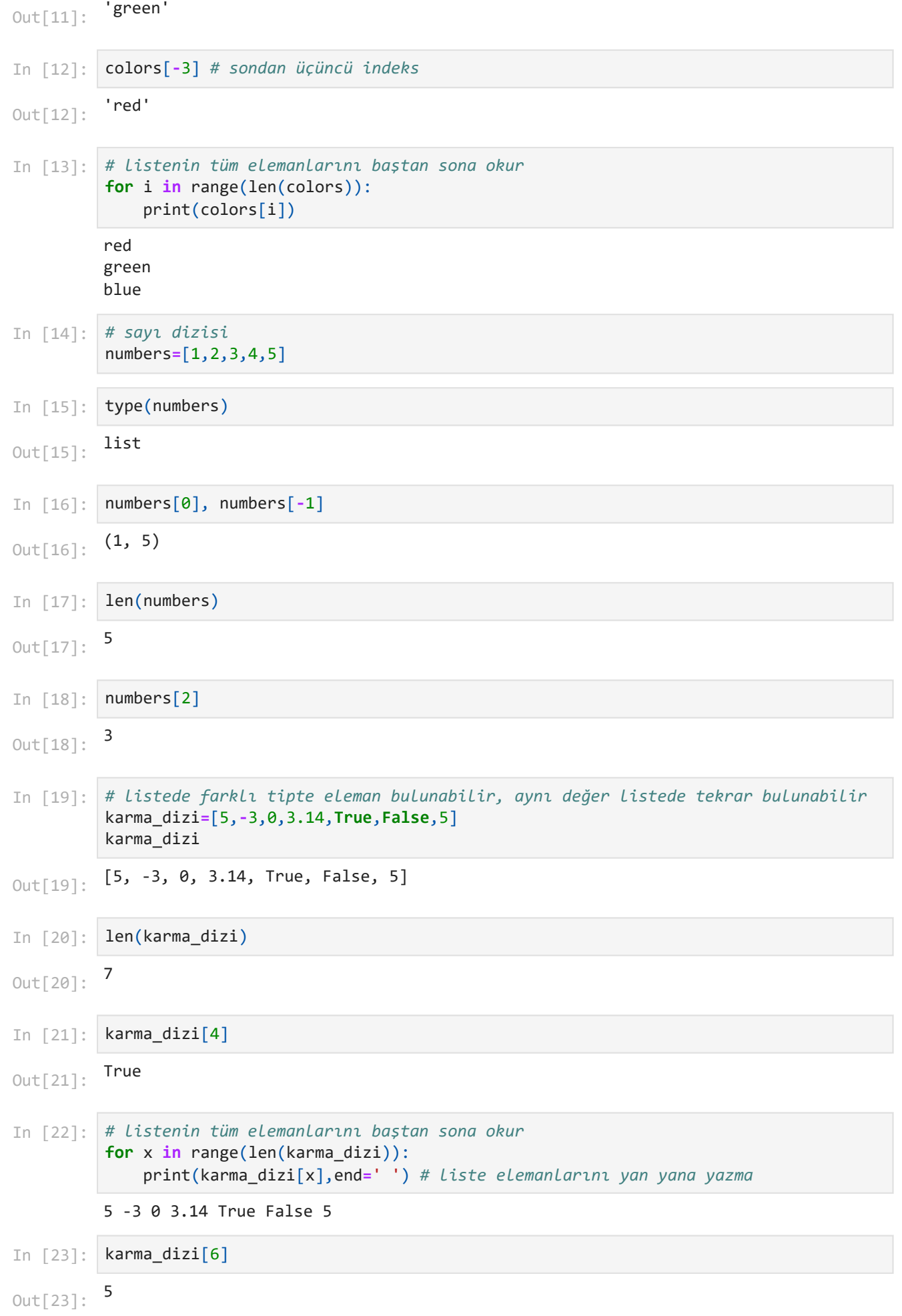